# **MECODA Why should you use it?**

MECODA is an online tools repository to facilitate the analysis and viewing of all sorts of citizen science data.

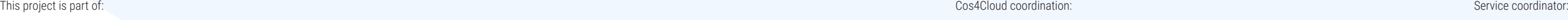

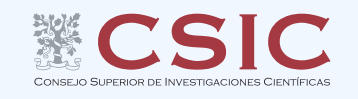

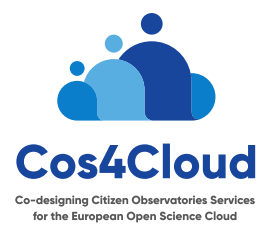

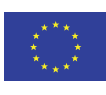

This project has received funding f This project has received lunding fro<br>the European Union's Horizon 2020<br>research and innovation programme<br>under grant agreement No 863463

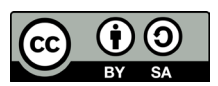

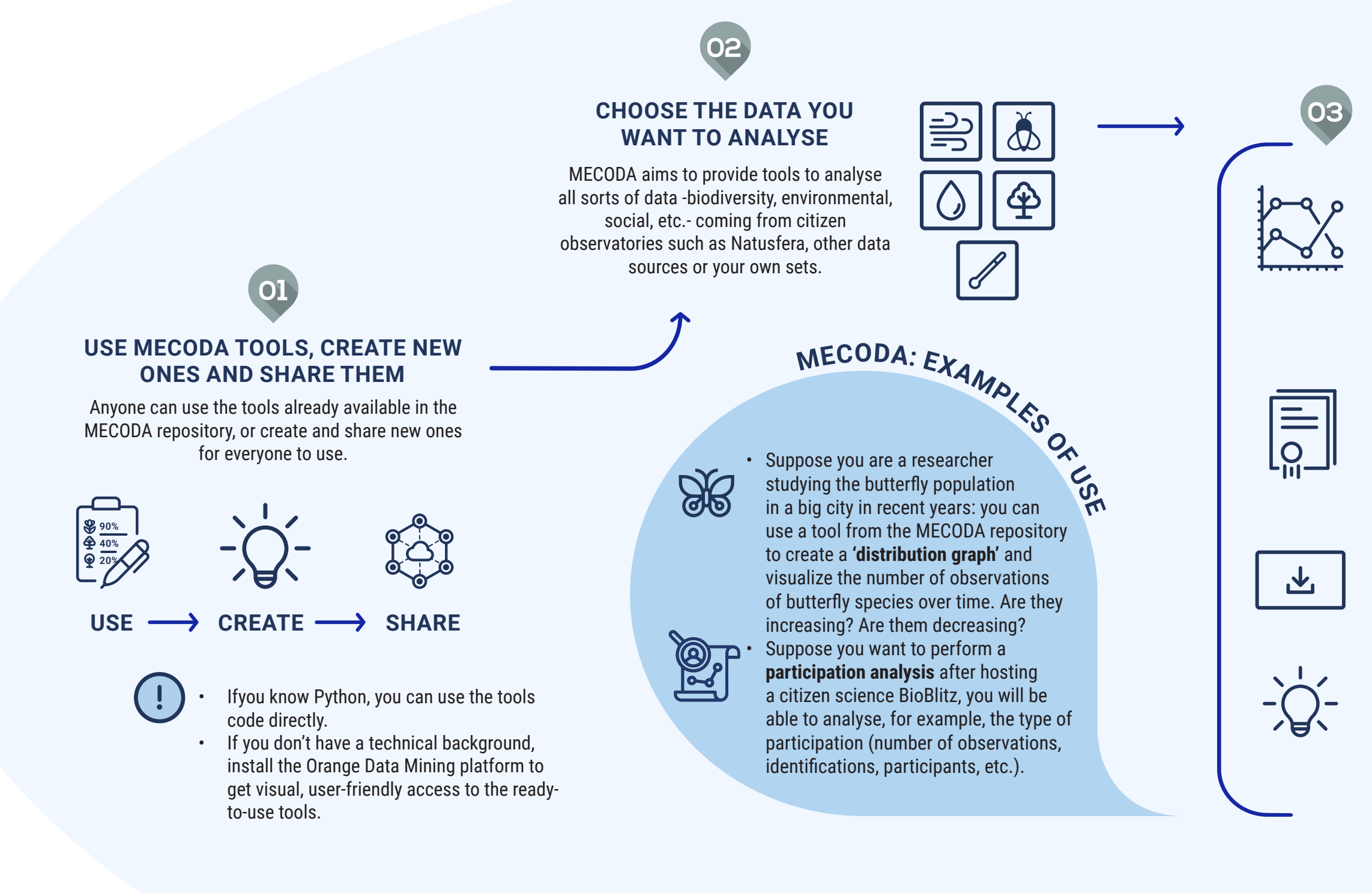

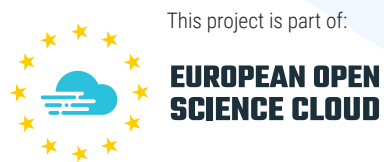

#### **Customise the data analysis methods & graphs you want to use**

Use the available tools to do tendency graphs, histograms, participation analysis, species distribution analysis on a map; statistical or image analysis, among others.

#### **Customize the data-quality analysis**

For example, you could define your own data quality criteria to decide which citizen science data is trustworthy or not (no. of validations, scientific identification, etc.).

#### **Download the graphs and data**

Download your work in several formats: .csv, .xlsx, .tab, etc.

### **Create and share your own tools**

MECODA is an open collaborative repository. You can create new tools or data sources and share them with the community.

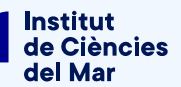

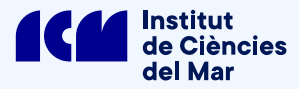

## **WHAT CAN YOU DO WITH MECODA?**